# ProQuest Technology Research Professional

# **Dialog**<sup>®</sup>

## Description

This database is the most comprehensive engineering and technology research offering from ProQuest, with coverage of the world literature on technology and applied science, including materials science, aerospace engineering, mechanical engineering, civil engineering, condensed matter physics, computer science and electronic engineering.

#### **Included Databases**

- Abstracts in New Technology & Engineering
- Civil Engineering Abstracts
- Earthquake Engineering Abstracts
- Mechanical & Transportation Engineering Abstracts
- ProQuest Advanced Tech & Aerospace Professional
- ProQuest Materials Research Professional

#### The following thesauri are available:

- Abstracts in New Technologies and Engineering Thesaurus
- Copper Thesaurus
- Engineered Materials Thesaurus
- Metallurgical Thesaurus
- NASA Thesaurus
- Technology thesaurus

#### Date Coverage

1962-present

## **Geographic Coverage**

International

#### Subject Coverage

- Aerospace
- Civil engineering
- Computer and information systems
- Earthquake engineering
- Electronics
- Engineered materials
- Environmental engineering
- Materials Science
- Mechanical engineering
- New technologies in engineering
- Physics
- Telecommunications

## **Update Frequency**

Update records are loaded on most days, but there is usually one large update towards the start of each calendar month.

## **Document Types**

- Books
- Conference Papers
- Journal Articles
- Patents
- Reports
- Standards

## Publisher

This database contains a collection of ProQuest's quality technology and engineering products. Questions concerning file content should be directed to:

ProQuest 789 E. Eisenhower Parkway P.O. Box 1346 Ann Arbor, MI 48106-1346 USA Telephone: 1-734-761-4700 ex 2513 Toll-free: 1-800-889-3358 Fax: 1-734-997-4268 www.proquest.com

## SAMPLE DOCUMENT

|                         |                                                                                                    | Quest Technology Research Profess                                                                                                    | sional                                                                                                    |
|-------------------------|----------------------------------------------------------------------------------------------------|----------------------------------------------------------------------------------------------------|----------------------------------------------------------------------------------------------------|
|                         | Citation/Abst                                                                                                    | ract < Back to results                                                                                                    | Document <b>1</b> of 1                                                                                                    |
|                         | Add to selected items                                                                                                    | 🔂 Save to My Research 🔛 Ema                                                                                                    | il 💾 Print 🗏 Cite 🕌 Export/Save 🔻                                                                                                    |
| т                       | Electrooxidation o<br>exchange membra                                                                                                    | of hydrazine hydrate using NiaLa catalyst for anion<br>ane fuel cells                                                                                                    | Other formats:                                                                                                    |
| AU<br>PUB               |                                                                                                    | Asazawa, Koichiro; Martinez, Ulises 🔀; Halevi, Barr; Suzuki, Toshiyuki; et<br>Sources 234 (Jul 15, 2013): 252-259.<br>m other databases                                                                                                    | Brief citation Find a copy                                                                                                    |
| AB                      | impregnation/freeze-dryir<br>of hydrazine hydrate on a<br>electrochemical electrode<br>C. The Ni0.9La0.1/C catal<br>in comparison with a simil<br>performance for the Ni0.9<br>absorption fine structure<br>hcp-LaNi5 shells coating t | and Ni1-xLax (0.1ANB<=ANBXANB<=ANB0.9) catalysts were synthesized by an<br>ng procedure followed by thermal annealing. The catalytic activity for electro-oxidation<br>anionic ionomer-coated catalysts was evaluated using a (4ANBXANB4) 16-channel<br>array in 1.0ANBM KOHANB+ANB1.0ANBM hydrazine hydrate solution at 60ANB degree<br>yst oxidized hydrazine hydrate at a lower potential and exhibited higher mass activity<br>larly made Ni/C catalyst. Chemical insight suggests that the cause of improved<br>PLa0.1/C catalyst is likely multifunctional synergism of the components. However, X-ray<br>(XAFS) and high voltage electron microscopy (HVEM) unexpectedly show some<br>the fcc-Ni catalyst particles. As a result of the screening tests, an unsupported<br>synthesized by spray pyrolysis and tested in a direct hydrazine hydrate fuel cell MEA | <ul> <li>Link text</li> <li>Check for full text via 360 Link</li> <li>S • F • X</li> <li>WebBridge</li> <li>Check for full text via<br/>WebBridge</li> <li>Show more</li> <li>More like this</li> <li>See similar documents</li> </ul> |
|                         | □ Indexing (detail                                                                                                    | s) 🗏 Cite                                                                                                    |                                                                                                    |
| SU                      | Subject                                                                                                    | Carbon;<br>Fuel cells;<br>Nickel;<br>High voltages;<br>Hydrates;<br>Catalysts;<br>Arrays;<br>Hydrazines                                                                                                    |                                                                                                    |
| ті                      | Title                                                                                                    | Electrooxidation of hydrazine hydrate using NiaLa catalyst for anion exchang<br>membrane fuel cells                                                                                                    | je                                                                                                    |
| AU                      | Author                                                                                                    | Sakamoto, Tomokazu; Asazawa, Koichiro; Martinez, Ulises; Halevi, Barr;<br>Suzuki, Toshiyuki; Arai, Shigeo; Matsumura, Daiju; Nishihata, Yasuo;<br>Atanassov, Plamen; Tanaka, Hirohisa                                                                                                    |                                                                                                    |
| LA<br>DTYPE             | Language<br>Document type                                                                                                    | English<br>Journal Article                                                                                                    |                                                                                                    |
| PUB<br>SRC              | Publication title<br>Source details                                                                                                    | Journal of Power Sources<br>Journal of Power Sources [J. Power Sources]. Vol. 234, pp. 252-259. 15 Jul<br>2013.                                                                                                    |                                                                                                    |
| VO<br>PG<br>PCT<br>ISSN | Volume<br>Pagination<br>Page count<br>ISSN                                                                                                    | 234<br>252-259<br>8<br>0378-7753                                                                                                    |                                                                                                    |
| PB<br>SFL               | Publisher<br>Subfile                                                                                                    | Elesevier Science B.V., P.O. Box 211 Amsterdam 1000 AE Netherlands<br>Mechanical & Transportation Engineering Abstracts (MT); Electronics and<br>Communications Abstracts (EA); CSA / ASCE Civil Engineering Abstracts (CE);<br>Aerospace & High Technology Database (AH)                                                                                                    | :                                                                                                    |
| PD,YR<br>DREV           | URL                                                                                                    | http://www.sciencedirect.com/science/article/pii/S0378775313002474                                                                                                    |                                                                                                    |
| AN                      | Publication date                                                                                                    | Jul 15, 2013                                                                                                    |                                                                                                    |
| FAV                     | Date revised<br>Accession number                                                                                                    | 2013-06-01<br>17991762                                                                                                    |                                                                                                    |
| UD                      | Document URL                                                                                                    | http://search.proquest.com/professional/docview<br>/1365152855?accountid=137296                                                                                                    |                                                                                                    |
|                         | First available                                                                                                    | 2013-06-06                                                                                                    |                                                                                                    |
| 1                       | Updates                                                                                                    | 2013-06-06                                                                                                    |                                                                                                    |
| Page 2                  | Database                                                                                                    | 2 databases View list 🔻                                                                                                    |                                                                                                    |

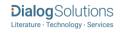

## SEARCH FIELDS

| Field Name <sup>1</sup>                                      | Field<br>Code      | Example                                                                                  | Description and Notes                                                                                              |
|--------------------------------------------------------------|--------------------|------------------------------------------------------------------------------------------|----------------------------------------------------------------------------------------------------|
| Abstract                                                     | AB                 | ab("X-ray absorption fine structure")                                                    | Use adjacency and/or Boolean operators to narrow search results.                                                   |
| Abstract present                                             | ABANY              | "protein targets " AND abany(yes)                                                        | Add: AND ABANY(YES) to a query to limit retrieval to records with abstracts.                                       |
| Accession number                                             | AN                 | an(17991762)                                                                             | A unique document identification number assigned by the information provider.                                      |
|                                                              |                    |                                                                                          | A record can display multiple accession<br>numbers – depending on the products<br>within which it is stored.       |
| All fields                                                   | ALL                | all("direct hydrazine hydrate fuel cell")                                                | Searches all fields in bibliographic files.<br>Use adjacency and/or Boolean operators<br>to narrow search results. |
| All fields + text                                            |                    | "direct hydrazine hydrate fuel cell"                                                     | Same as ALL field code: searches all fields in bibliographic files.                                                |
| Author <sup>1</sup><br>Author First Name<br>Author Last Name | AU<br>AUFN<br>AULN | au("tanaka, hirohisa")<br>aufn(hirohisa)<br>auln(tanaka)                                 | Includes all authors.                                                                                              |
|                                                              | _                  |                                                                                          | See also First author.                                                                                             |
| Author affiliation                                           | AF                 | af(Physical Biosciences Division,<br>Lawrence Berkeley National Laboratory,<br>Berkeley) |                                                                                                    |
| Cited author                                                 | CAU                | cau(thomas harris)                                                                       | Authors of cited works.                                                                                            |
| Cited document title                                         | СТІ                | cti("lithium titanate")                                                                  |                                                                                                    |
| Cited publication date                                       | CYR                | cyr(2009)                                                                                |                                                                                                    |
| Cited publication title                                      | CPUB               | cpub("biotechnology for biofuels")                                                       |                                                                                                    |
| Classification code <sup>2</sup>                             | сс                 | cc("electrical properties")                                                              | Not currently displayed                                                                                            |
| Conference information                                       | CF                 | cf("offshore structures ")                                                               | Includes conference title, location,                                                                               |
|                                                              |                    | cf(glasgow)                                                                              | number, date.                                                                                                    |
|                                                              |                    | cf(sweden)                                                                               |                                                                                                    |
|                                                              |                    | cf(2008)                                                                                 |                                                                                                    |
| Corporate author                                             | CA                 | ca(hoechst or schering)                                                                  |                                                                                                    |

| [                          |       |                                                                                |                                                                                                    |
|----------------------------|-------|--------------------------------------------------------------------------------|----------------------------------------------------------------------------------------------------|
| Date revised               | DREV  | drev(2013-06-01)                                                               | Date that the Information provider revised the record. Note that not all Providers                                                                                                    |
|                            |       | drev(>20131231)                                                                | identify a date of revision.                                                                                                    |
| DOI                        | DOI   | doi("10.1007/s00707-013-0941-z")                                               | Digital Object Identifier. Search the portion of the DOI that comes after http://dx.doi.org/.                                                                                                    |
| Document feature           | DF    | df(graphs)                                                                     | Indicates presence in original article of availability of graphics, tabular data, illustrations, etc.                                                                                                    |
| Document title             | ті    | ti("Electrooxidation of hydrazine hydrate<br>using NiaLa catalyst")            | Includes Title, Alternate Title, Original<br>Title, and Subtitle but not Publication Title<br>(PUB).                                                                                                    |
| Title only                 | ΤΙΟ   | tio("NiaLa catalyst")                                                          | Searches only the Title, not Subtitle or Alternate Title.                                                                                                    |
| Alternate title            | ОТІ   | oti(federleicht)                                                               | Usually the original, non-English title                                                                                                    |
| Decument times             |       |                                                                                |                                                                                                    |
| Document type              | DTYPE | dtype("journal article")                                                       |                                                                                                    |
| First author               | FAU   | fau("sakamoto, tomokazu)                                                       | First name listed in Author field. It is included in Author browse, but its position cannot be specified in the Author browse.                                                                                                    |
|                            |       |                                                                                | See also Author.                                                                                                    |
| First available            | FAV   | fav(20130606)<br>fav(>20131231)<br>fav(20120101-20120630)                      | Indicates the first time a document was<br>loaded in a specific database on PQD. It<br>will not change regardless of how many<br>times the record is subsequently<br>reloaded, as long as the accession<br>number does not change. |
| From database <sup>3</sup> | FDB   | ti(ligand?) AND<br>fdb(materialsresearchprof)<br>ti(ligand?) AND fdb(10000201) | Useful in multi-file searches to isolate<br>records from a single file. FDB cannot be<br>searched on its own; specify at least one<br>search term then AND it with FDB.                                                            |
| Identifier (keyword)       | IF    | if(irrigation OR drainage)                                                     |                                                                                                    |
| ISBN                       | ISBN  | isbn(9780877035527)                                                            |                                                                                                    |
| ISSN                       | ISSN  | issn(0378-7753)<br>issn(03787753)                                              | Also retrieves electronic ISSNs.                                                                                                    |
| Issue                      | ISS   | iss(1)                                                                         | Also searchable via the Look Up Citation tool.                                                                                                    |

| Journal title                  | JN, PUB      | jn("journal of power sources")           | Journal names only. For complete<br>Publication name types, use PUB.<br>Displays in Publication title. Also<br>searchable via the Look Up Citation tool |
|--------------------------------|--------------|------------------------------------------|----------------------------------------------------------------------------------------------------|
|                                |              |                                          | for Publication name.                                                                                                    |
| Language                       | LA           | la(english)                              | The language in which the document was originally published.                                                                                            |
| Notes                          | NT           | nt(reprint*)                             |                                                                                                    |
|                                |              |                                          |                                                                                                    |
| Number of pages                | PCT          | pct(8)                                   |                                                                                                    |
| Pagination                     | PG           | pg(252-259)                              | See also Start page.                                                                                                    |
| Patent application date        | PAD          | pad(20040501)                            | Displays in Patent information                                                                                                    |
|                                |              | pad(2004-05-01)                          |                                                                                                    |
|                                |              | pad(>20101231)                           |                                                                                                    |
|                                |              | pad(20110101-20110630)                   |                                                                                                    |
| Patent application number      | PA, PAT      | pa("10/840183")                          | Displays in Patent information                                                                                                    |
| Patent assignee                | AP, PAT      | ap(tata)                                 | Displays in Patent information                                                                                                    |
| Patent publication country     | PC, PAT      | pc(us)                                   | Displays in Patent information                                                                                                    |
| Patent publication number      | PN, PAT      | pn(us7249222)                            | Patent publication number                                                                                                    |
| Publication date               | PD           | pd(20130715)                             |                                                                                                    |
| Publication title <sup>2</sup> | PUB          | pub("journal of power sources")          | Title of publication where document<br>originally appeared. Also searchable via<br>the Look Up Citation tool.                                           |
| Publication type               | PT,<br>STYPE | pt("scholarly journals")                 |                                                                                                    |
| Publication year               | YR, PY       | yr(2015)                                 | Single year or a range of years may be                                                                                                    |
|                                |              | yr(>2011)                                | searched.                                                                                                    |
|                                |              | yr(2013-2014)                            | Displays in Publication date.                                                                                                    |
| Dublicher                      | <b>D</b> D   |                                          |                                                                                                    |
| Publisher                      | PB           | pb("wiley blackwell")                    |                                                                                                    |
| References                     | RF           | rf(Krause AND "climate protection")      |                                                                                                    |
| Source type                    | PT,<br>STYPE | stype("conference papers & proceedings") | Searches references cited in the original document.                                                                                                    |

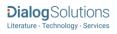

| Start page           | FP  | fp(134)              | Also searchable on the Look Up Citation page.                 |
|----------------------|-----|----------------------|---------------------------------------------------------------|
|                      |     |                      | Displays in Pagination.                                       |
| Subfile              | SFL | sfl(metadex)<br>sfl( | The individual database(s) in which the record appears.       |
|                      |     |                      | Also searchable using two-letter codes (see appendix 1,below) |
| Subject <sup>2</sup> | SU  | su(catalysts)        |                                                               |
| Updates              | UD  | ud(20130606)         |                                                               |
| Volume               | VO  | vo(234)              |                                                               |

1. Proquest Technology Research Professional is a 'meta-product'; it brings together multiple databases under a single search interface. All the fields listed here as being searchable and displayable may not be present in every one of these individual databases.

2. A Lookup/Browse feature is available for this field in the Advanced Search dropdown or in Browse Fields.

3. Go to Field Codes Help in Advanced Search. Click 'Search' from the bottom left nav. Enter: "fdb" and click: Search. Then click: "Targeting databases when you search," which will retrieve the list of database names and codes that can be searched with FDB.

## **SEARCH TOOLS**

Field codes are used to search document fields, as shown in the sample document. Field codes may be used in searches entered on the **Basic Search**, **Advanced Search**, and **Command Line** search pages. **Limit options**, **Look up lists**, and **"Narrow results by" filters** tools are available for searching. Some data can be searched using more than one tool.

## **LIMIT OPTIONS**

Limit options are quick and easy ways of searching certain common concepts. Check boxes are available for:

## Scholarly journals

Short lists of choices are available for:

## Source type, Document type and Language

Date limiters are available in which you can select single dates or ranges for date of publication and updated.

## LOOKUP LISTS

You can browse the contents of certain fields by using Look Up lists in the fields drop-down for:

## Author, Publication title, Subject, Classification

## "NARROW RESULTS BY" FILTERS

When results of a search are presented, the results display is accompanied by a list of "Narrow results by" options shown on the right-hand panel. Click on any of these options and you will see a ranked list showing the most frequently occurring terms in your results. Click on the term to apply it to ("narrow") your search results. Narrow results by filters in this database include:

## Scholarly journals, Source type, Publication title, Document type, Author, Subject, Classification, Language, Database, Publication date.

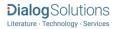

## LOOK UP CITATION

If you need to trace a particular bibliographic reference, use the Look Up Citation feature. Find a link to this toward the top left of the Advanced Search page, or in the drop list under Advanced on any search form; click this and you will go to a page where you can enter any known details of the citation, including: Document title, Author, Publication title, ISSN, ISBN, Volume, Issue, Page, Publication date, DOI.

## **SUBFILES**

The following subfiles are available in ProQuest Technology Research Professional. Both subfile name and two-letter code is searchable with the SFL field label.

- Advanced Polymers Abstracts (EP)
- Aerospace & High Technology Database (AH)
- Aluminium Industry Abstracts (AI)
- ANTE: Abstracts in New Technologies and Engineering (AN)
- Ceramic Abstracts/World Ceramics Abstracts (WC)
- Civil Engineering Abstracts (CE)
- Composites Industry Abstracts (ED)
- Computer and Information Systems Abstracts (CI)
- Copper Technical Reference Library (CD)
- Corrosion Abstracts (CO)
- Earthquake Engineering Abstracts (EQ)
- Electronics and Communications Abstracts (EA)
- Engineered Materials Abstracts, Ceramics (EC)
- Environmental Engineering Abstracts (EN)
- Materials Business File (MB)
- Mechanical & Transportation Engineering Abstracts (MT)
- METADEX (MD)
- Solid State and Superconductivity Abstracts (SO)

## **DOCUMENT FORMATS**

Pre-defined document formats are available for viewing and download. Search results can be downloaded with the Download all results, Email, Print and Export/Save options, and when creating an alert. To design your own download format, choose the "Custom" format option and check the fields to be displayed.

| Document Format           | Fields                                                                                                    | Online                | Export /<br>Download |
|---------------------------|----------------------------------------------------------------------------------------------------|-----------------------|----------------------|
| Brief view                | Title and Publication date.                                                                                        | $\checkmark$          |                      |
| Detailed view             | Same as Brief view plus a 3-line KWIC window.                                                                      | $\checkmark$          |                      |
| KWIC (Keyword in Context) | Detailed view plus all occurrences of your search terms, highlighted within the fields where the terms occur.      | $\checkmark$          | ~                    |
| Preview                   | Title, Author, Publication title, Publisher, Volume,<br>Issue, Pagination, Publication date, Abstract,<br>Subject. | ✓                     |                      |
| Brief citation            | Bibliographic record minus Abstract and Indexing                                                                   | $\checkmark$          | ✓                    |
| Citation/Abstract         | Bibliographic citation plus Abstract and indexing                                                                  |                       |                      |
| Full text                 | The record with Full text                                                                                          | <b>√</b> 1            | √2                   |
| Full text + graphics      | Complete record with Full text plus graphics                                                                       | √3                    |                      |
| Link to full text         | A link to the original document.                                                                                   | √3                    |                      |
| Full text PDF             | PDF version of the original article                                                                                | <b>√</b> <sup>3</sup> |                      |
| Custom                    | Choose the fields you want.                                                                                        |                       | √3                   |

1 In Online-view mode, PQD gives access to two Document Formats only: *Brief citation*, and the 'most complete' format available. Depending on the database, or the amount of data available for a record, the most complete format may be any one of *Citation*, *Citation/Abstract*, *Full text*, *Full text* + *graphics*, *Link to full text*, or *Full text* – *PDF*.

2 Full text is not available for export/download where only A&I (abstract & indexing) data is available.

3 Custom export/download format is available in the following mediums only: HTML, PDF, RefWorks, RTF, Text only

## **Terms & Conditions**

Dialog Standard Terms & Conditions apply.

Contact: **ProQuest Dialog Global Customer Support** Email: Customer@dialog.com Within North America **1 800 334 2564** Outside North America **00 800 33 34 2564** 

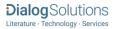